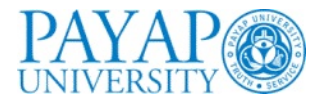

# **Distributed File Systems**

### Vaidė Narváez

Computer Information Systems

July 21st, 2010

 $\circ$  2010 Vaidė Narváez

# **PAYAP** Storage systems and their properties

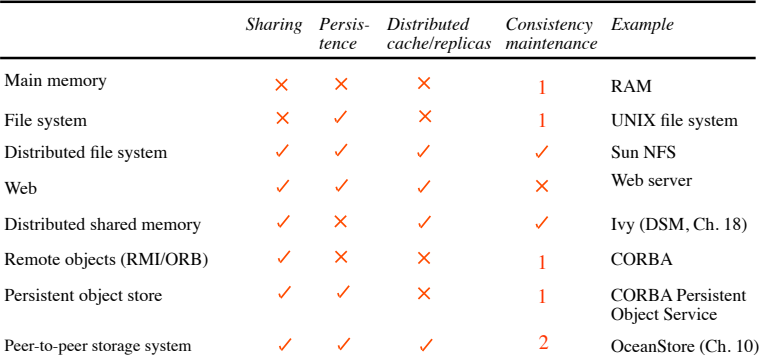

Types of consistency:

1: strict one-copy.  $\sqrt{s}$  slightly weaker quarantees. 2: considerably weaker quarantees.

c Addison-Wesley 2005

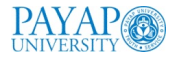

## **Organization**

## ■ Storage

- Retrieval  $\Box$
- $\blacksquare$  Naming

## **■** Sharing

**Protection of files** 

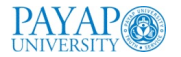

Data and attributes

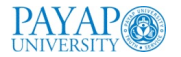

### Data and attributes

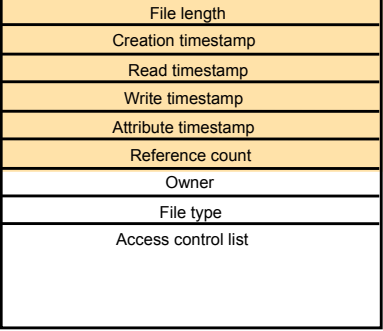

CAddison-Wesley 2005

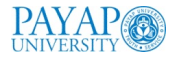

### Data and attributes

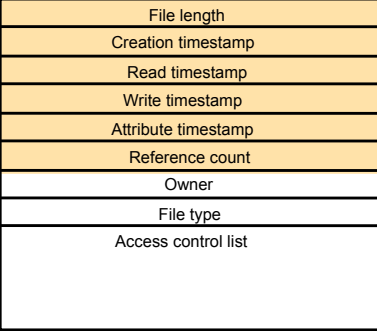

CAddison-Wesley 2005

A directory is a file, often of a special type, that provides mapping from text names to internal file identifiers

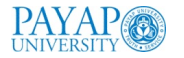

# Layered module structure of FS

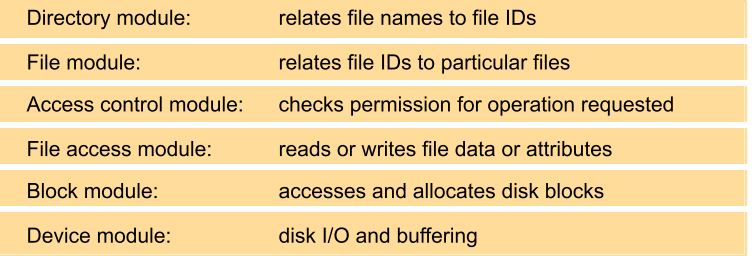

CAddison-Wesley 2005

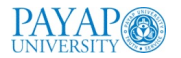

# **File system operations**

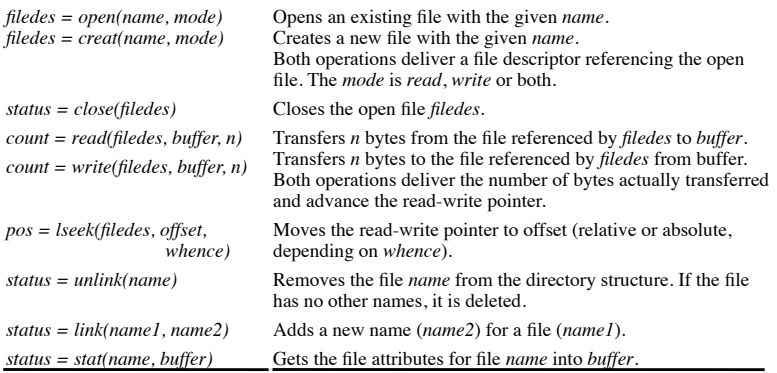

c Addison-Wesley 2005

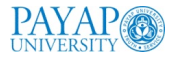

# **Distributed FS requirements**

### transparency:

- $\blacktriangleright$  access
- $\blacktriangleright$  location
- $\blacktriangleright$  mobility
- $\blacktriangleright$  performance
- $\triangleright$  scaling
- concurrent file updates
- file replication **I**
- consistency
- ault tolerance
- hardware and os heterogeneity П
- $\blacksquare$  security

## $\blacksquare$  efficiency

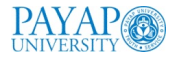

# **File service architecture**

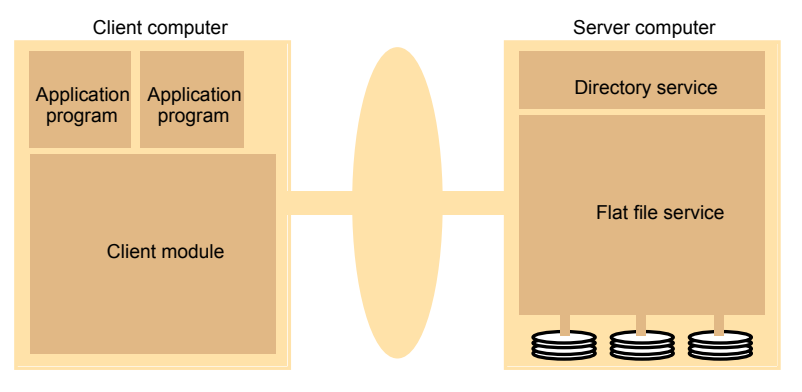

CAddison-Wesley 2005

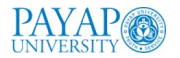

# **File service architecture**

### $\blacksquare$  Flat file service

- $\blacktriangleright$  unique file identifiers (UFID)
- Directory service
	- $\blacktriangleright$  map names to UFIDs

### **Client module**

- $\triangleright$  integrate/extend flat file and directory services
- $\triangleright$  provide a common application programming interface (can emulate different file interfaces)
- $\triangleright$  stores location of flat file and directory services

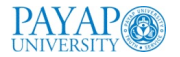

# Flat file service interface

### RPC used by client modules

- not by user-level programs (which use client modules)
- More fault tolerant compared to UNIX
	- $\triangleright$  Repeatable (idempotent) operations
		- $\blacktriangleright$  at-least-once semantics
		- no open (hence close) so no state to remember
		- specify starting location and UFID (from directory service) in Read/Write
	- $\triangleright$  Stateless server
		- Can be restarted without the server or client restoring any state information

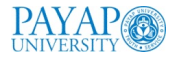

# **Flat file service operations**

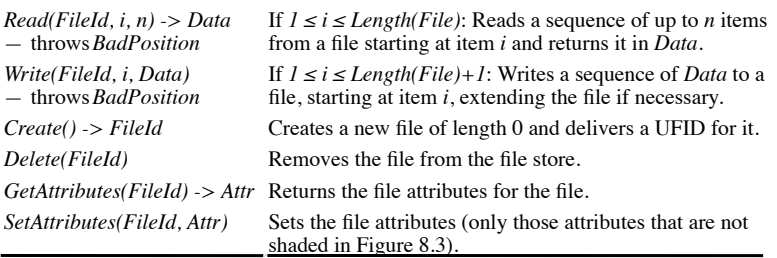

c Addison-Wesley 2005

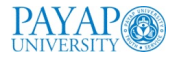

## **Access control**

### UNIX checks access rights when a file is opened

- ► subsequent checks during read/write are not necessary
- distributed environment
	- $\triangleright$  access rights are checked at the server
	- $\triangleright$  stateless approaches
		- 1. access check whenever UEID is issued
			- client gets an encoded "capability" (who can access and how)
			- capability is submitted with each subsequent request
		- 2. access check for each request.

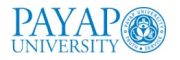

# **Directory service operations**

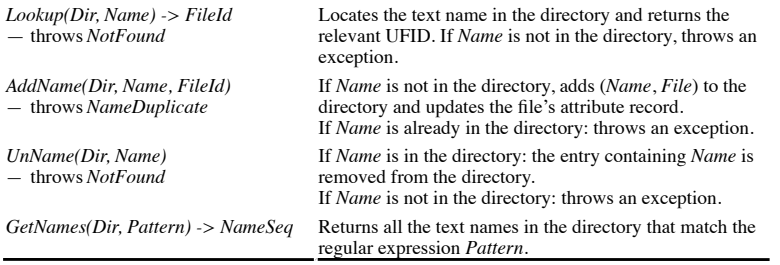

c Addison-Wesley 2005

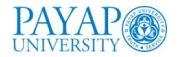

# **Hierarchic File System**

#### Directories are arranged in a tree structure **I**

Any file or directory is reference by a pathname

**Files can have more than one name (link)** 

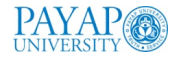

# **File Groups**

### A file group is a logical collection of files located on a given server

 $\blacksquare$  a server can have more than one group

a group can change server П

filesystems in unix  $\Box$ 

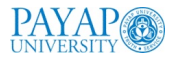

# **Sun NFS**

- Industry standard for local networks since the 1985
- OS independent
- unix implementation
- rpc
- $\blacksquare$  udp or tcp

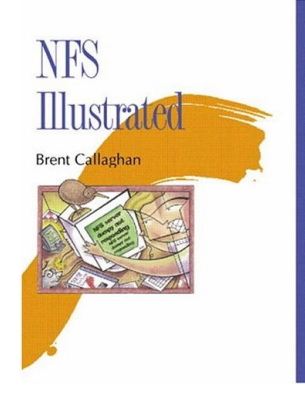

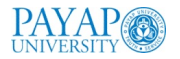

## **Architecture**

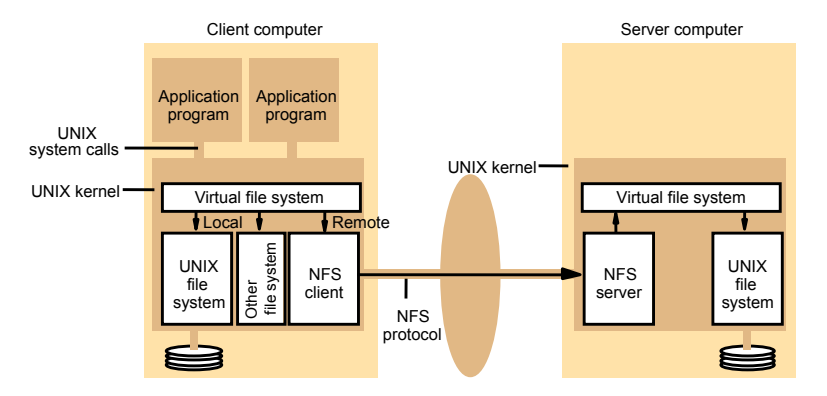

CAddison-Wesley 2005

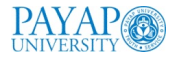

## **Virtual File System**

access transparency

part of unix kernel

NFS file handle, 3 components:

- $\blacktriangleright$  filesystem identifier
	- different groups of files
- $\blacktriangleright$  i-node (index node)
	- structure for finding the file
- $\blacktriangleright$  i-node generation number
	- *i-nodes* are reused
	- incremented when reused

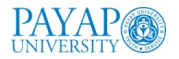

# **NFS operations**

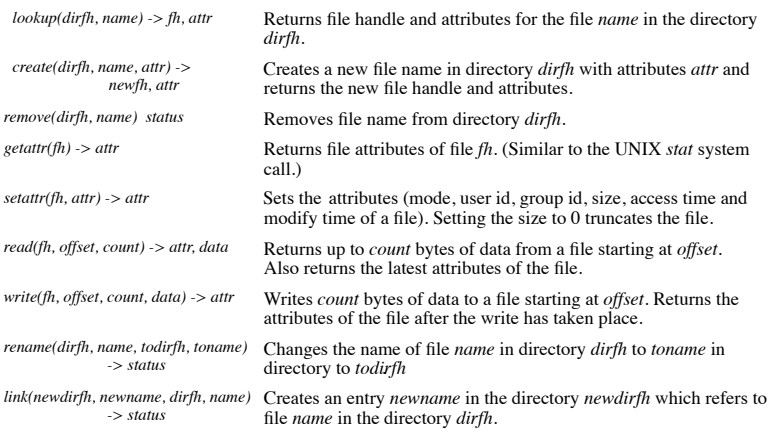

c Addison-Wesley 2005

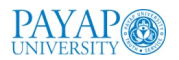

# **NFS operations**

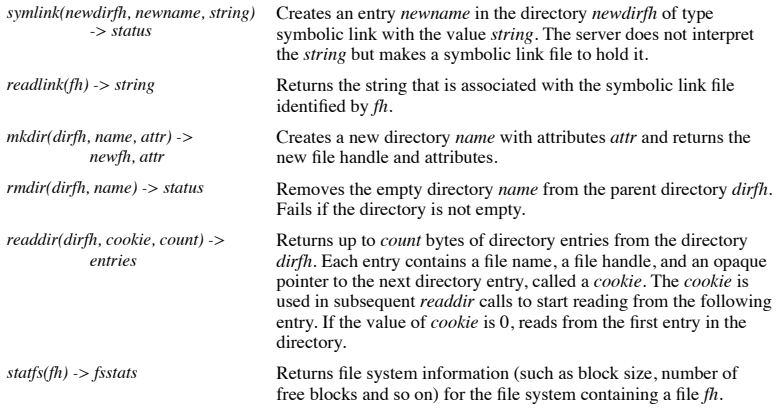

c Addison-Wesley 2005

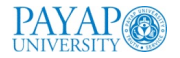

# **Client Integration**

### NFS client emulates Unix file semantics

### $\blacksquare$  in the kernel, not in a library, because:

- $\triangleright$  access files via system calls
- $\triangleright$  single client module for multiple user processes
- $\triangleright$  encryption can be done in the kernel

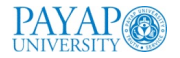

## **Access control**

### NFS server is stateless, doesn't keep open files for clients

server checks identity each time (uid and gid)  $\blacksquare$ 

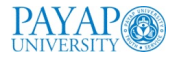

## **Mount service**

- $\blacksquare$  the process of including a new filesystem is called mounting
- $\blacksquare$  /etc/exports has filesystems that can be mounted by others
- clients use a modified mount command for remote filesystems
- communicates with the mount process on the server in a mount protocol
- **hard-mounted** 
	- $\triangleright$  user process is suspended until request is successful
	- $\triangleright$  when server is not responding
	- $\blacktriangleright$  request is retried until it's satisfied
- soft-mounted
	- $\blacktriangleright$  if server fails, client returns failure after a small # of retries
	- $\blacktriangleright$  user process handles the failure

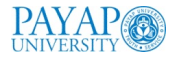

## **Local and Remote FS**

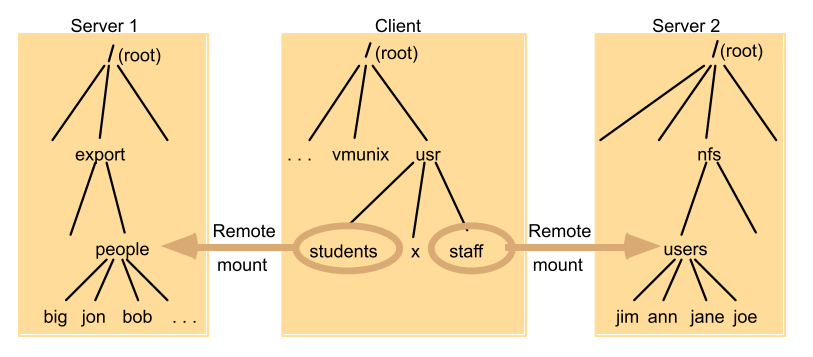

CAddison-Wesley 2005

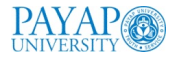

# **Pathname translation**

- pathname: /users/students/dc/abc
- server doesn't receive the entire pathname for translation  $why?$
- $\blacksquare$  client breaks down the pathnames into parts
- $\blacksquare$  iteratively translate each part
	- translation is cached

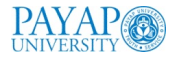

## **Automounter**

what if a user process references a file on a remote filesystem that is not mounted?

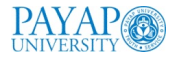

## **Automounter**

- what if a user process references a file on a remote filesystem that is not mounted?
- $\blacksquare$  table of mount points (pathname) and servers
- NFS client sends the reference to the automounter
- automounter finds the first server that is up
- mounts it at some location and sets a symbolic link (original impl)
- mounts it at the mount point (later impl)
- could help for fault tolerance, the same mount point with multiple replicated servers.

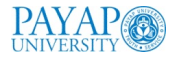

# **Server Caching**

- caching file pages, directory and file attributes
- read-ahead: prefetch pages following the most-recently read file pages
- delayed-write: write to disk when the page in memory is needed for other purposes
- "sync" flushes "dirty" pages to disk every 30 seconds
- two write options:
	- $\triangleright$  write-through: write to disk before replying to the client
	- $\triangleright$  cache and commit: stored in memory cache
		- write to disk before replying to a "commit" request from the client

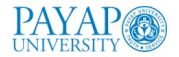

# **Client Caching**

■ caches results of read, write, getattr, lookup, readdir

 $\blacksquare$  clients responsibility to poll the server for consistency

- Reading:
	- $\blacktriangleright$  timestamp-based consistency validation
		- -*Tc*: time when the cache entry was last validated
		- -*Tm*: time when the block was last modified at the server
		- cache entry is valid if:  $(T T_c < t) \vee (T_m$ client =  $T_m$ server), where *t* is the freshness interval
	- $\triangleright$  validation doesn't guarantee the same level of consistency as one-copy

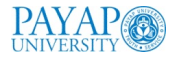

# **Client Caching: writing**

 $\blacksquare$  dirty: modified page in cache

If flush to disk: file is closed or sync from client

- bio-daemon (block input-output)
	- $\triangleright$  read-ahead: after each read request, request the next file block from the server as well
	- delayed write: after a block is filled, it's sent to the server
	- reduce the time to wait for read or write

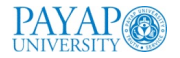

## Performance

 $\blacksquare$  overhead is low

- main problems:
	- $\triangleright$  frequent getattr() for cache validation (piggybacking)
	- ×. relatively poor performance if write-through is used on the server (delay-write or commit in current versions)

■ write  $<$  5%

lookup is almost 50% (step by step pathname translation)

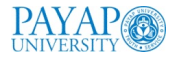

# **Summary NFS**

- access transparency: same system calls for local or remote files
- location transparency: could have a single name space for all files (depending on all the clients to agree the same name space)
- **n** mobility transparency: mount table need to be updated on each client (not transparent)
- scalability: can usually support large loads, add processors, disks, servers...
- **file replication: read-only replication, no support for replication of** files with updates
- hardware and OS: many ports
- fault tolerance: stateless and idempotent
- consistency: not quite one-copy for efficiency
- security: added encryption-Kerberos
- efficiency: pretty efficient, wide-spread use

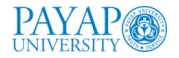

## **Other DFS**

Google FS, Hadoop, Amazon S3...